Version: CDE\_9062\_v109\_revA\_23May2018 Last update: 23/05/2018

# **NANOPORE** nologies

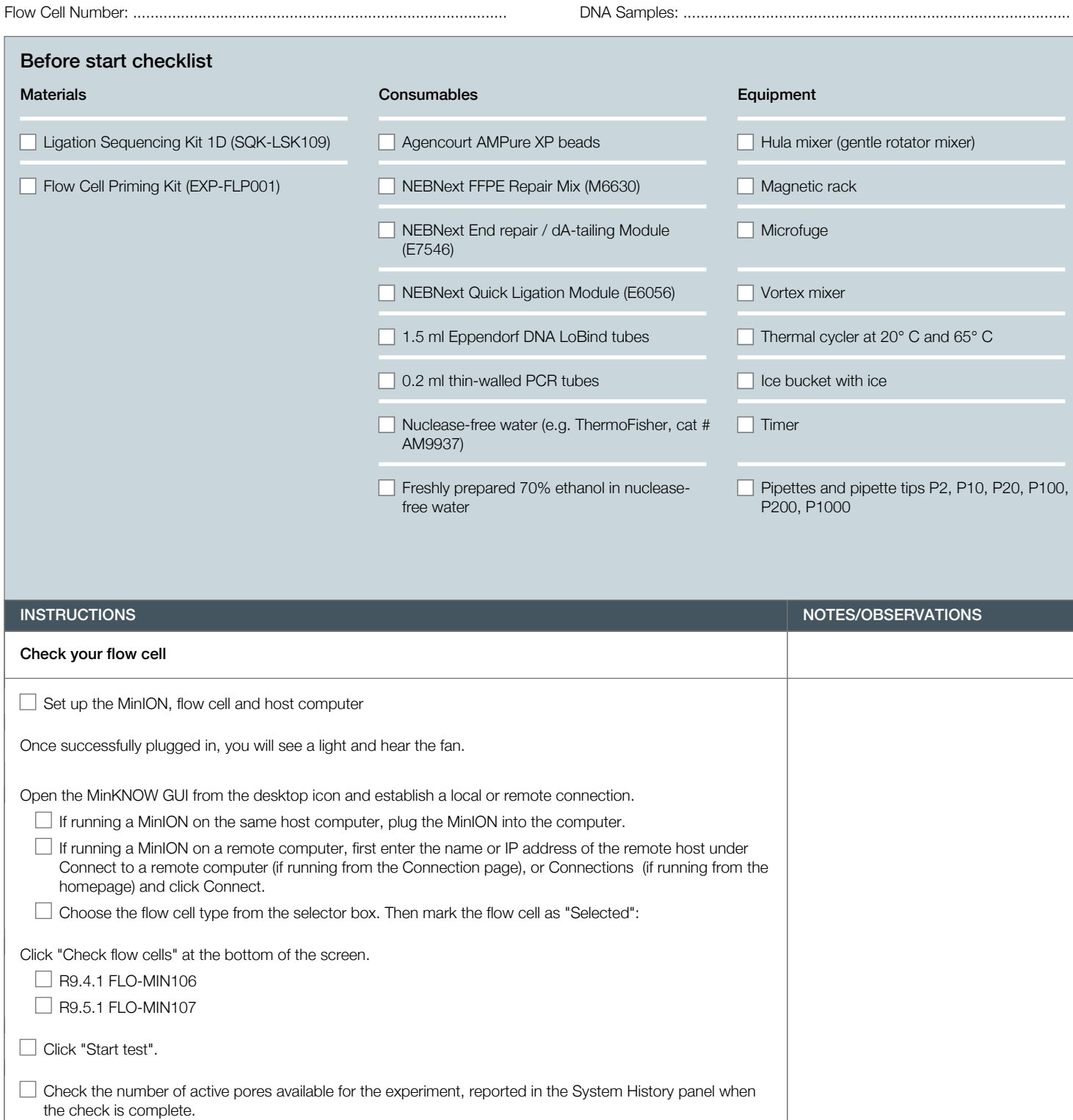

Flow cell check complete.

Version: CDE\_9062\_v109\_revA\_23May2018 Last update: 23/05/2018

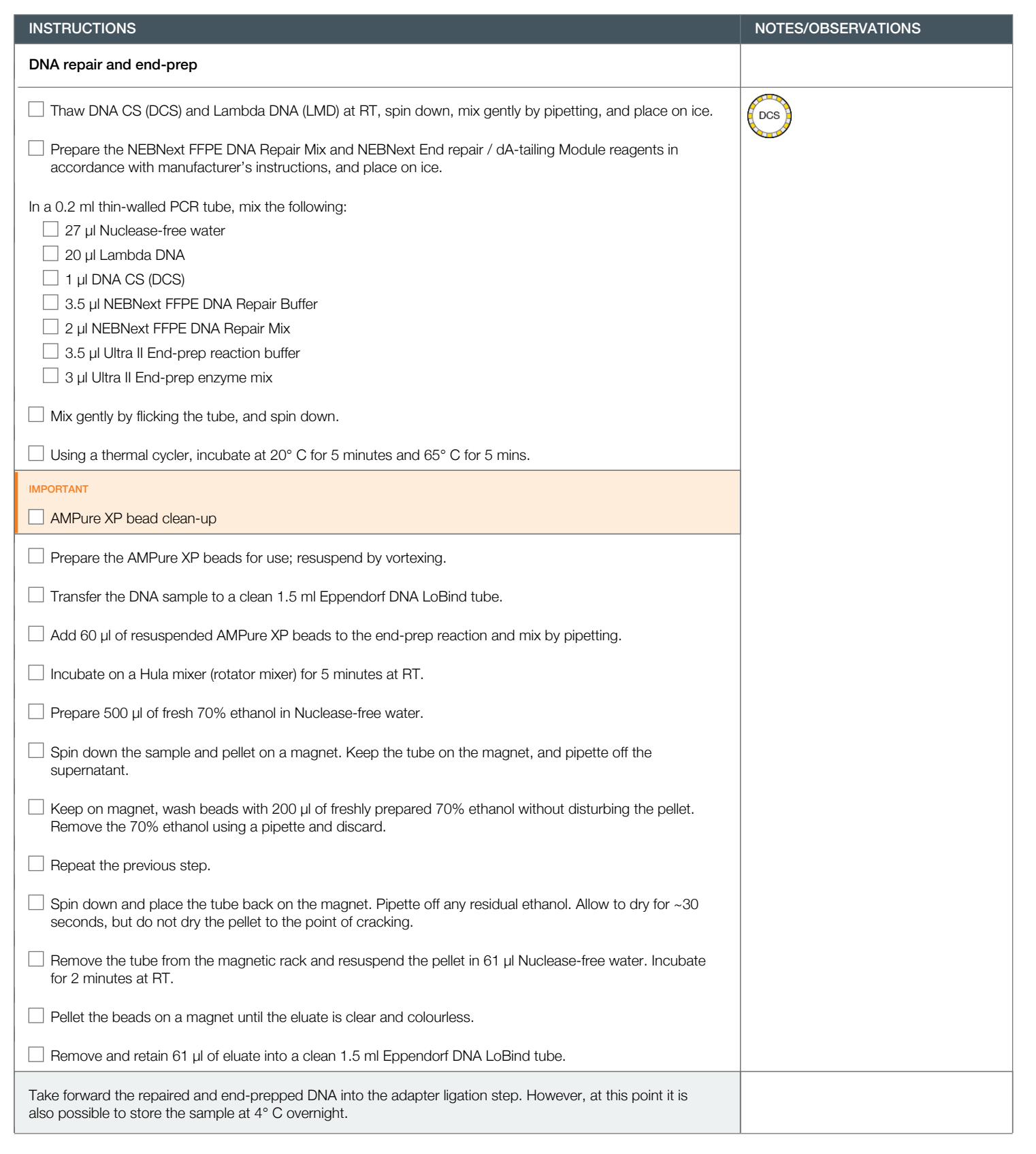

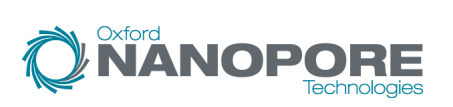

Flow Cell Number: ...................................................................................... DNA Samples: .........................................................................................

Version: CDE\_9062\_v109\_revA\_23May2018 Last update: 23/05/2018

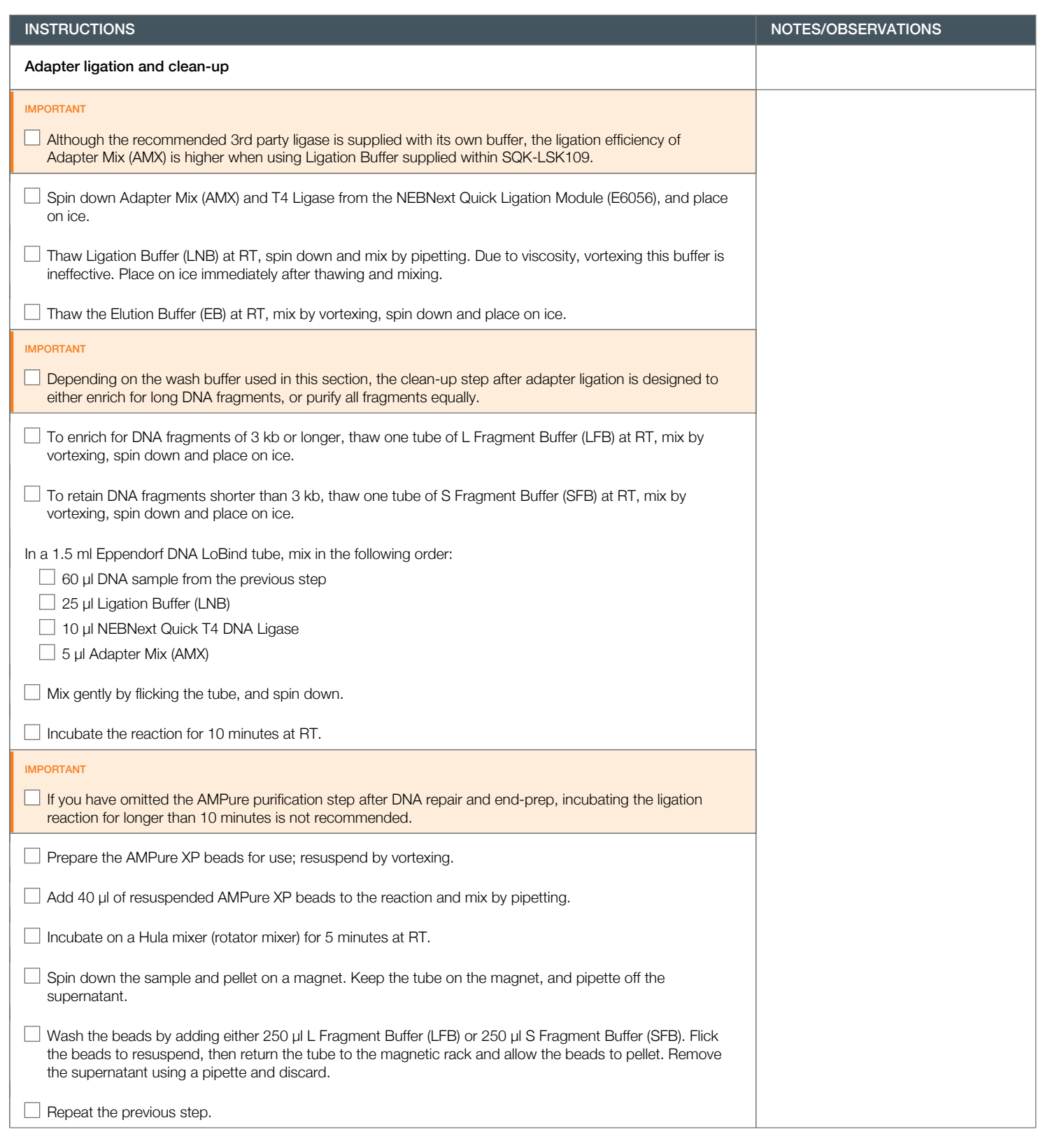

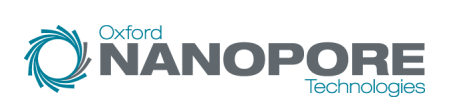

Flow Cell Number: ...................................................................................... DNA Samples: .........................................................................................

Version: CDE\_9062\_v109\_revA\_23May2018 Last update: 23/05/2018

**NANOPORE** 

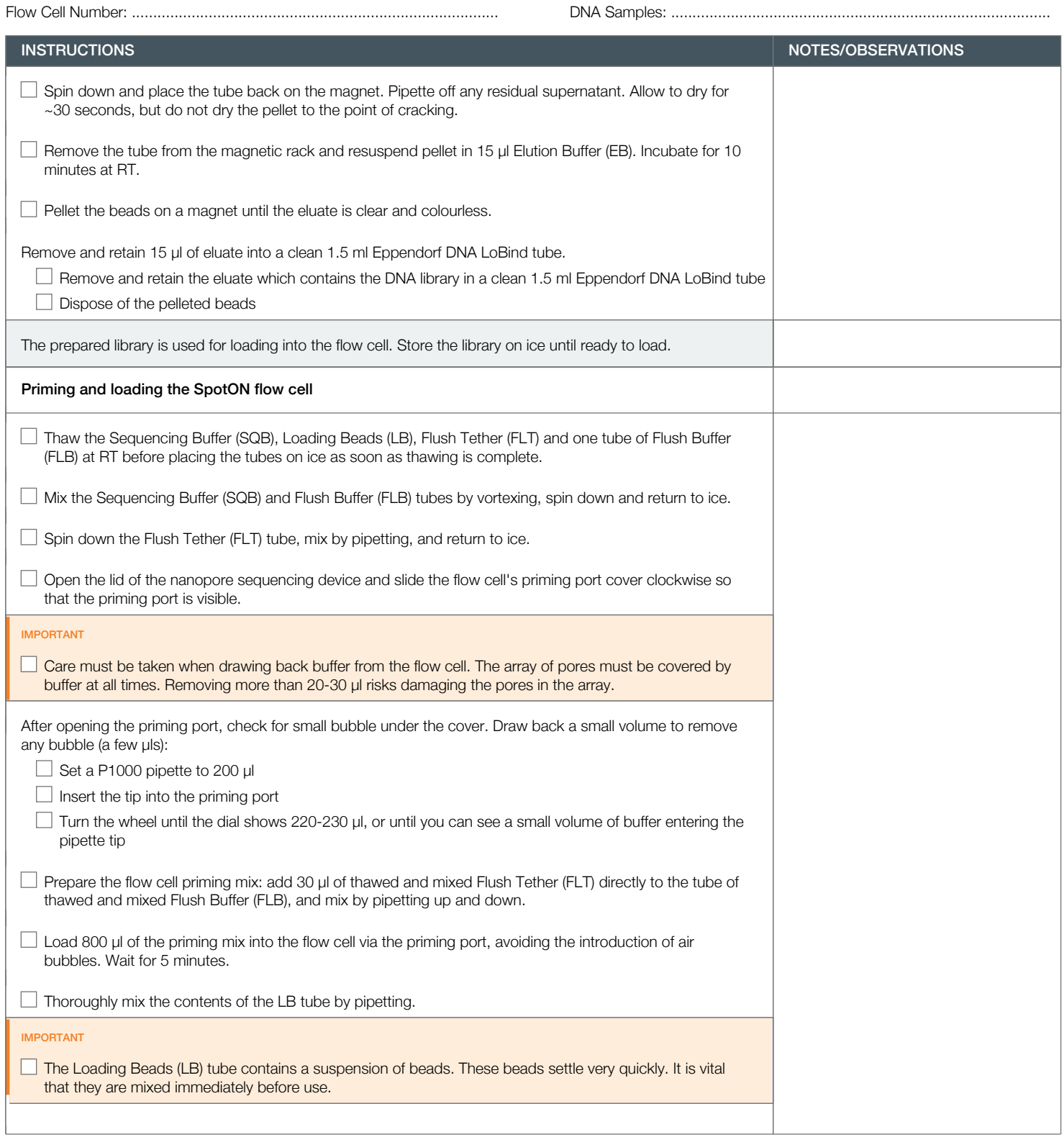

Version: CDE\_9062\_v109\_revA\_23May2018 Last update: 23/05/2018

Oxford<br>**NANOPORE** 

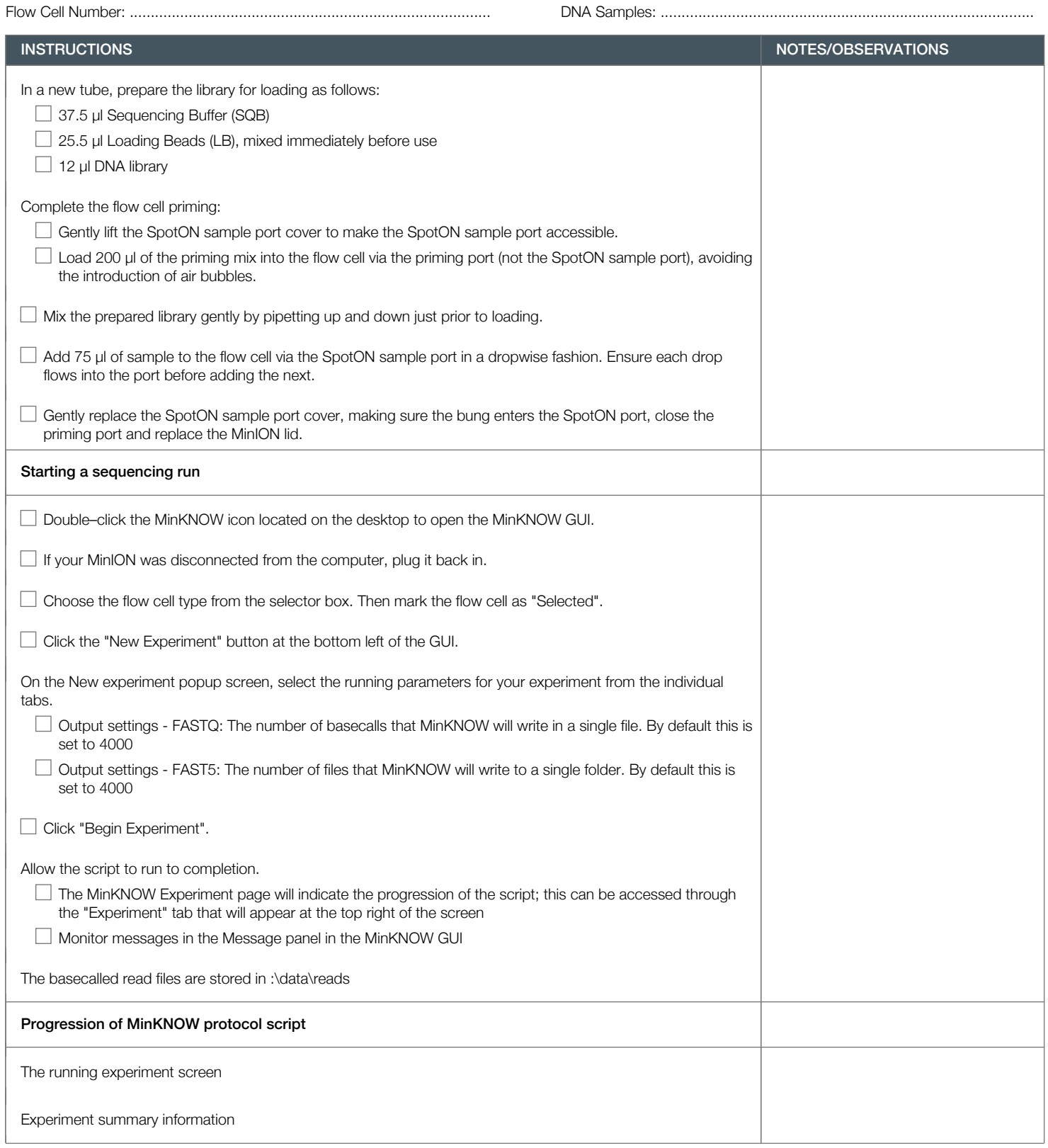

Version: CDE\_9062\_v109\_revA\_23May2018 Last update: 23/05/2018

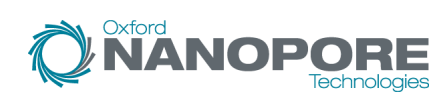

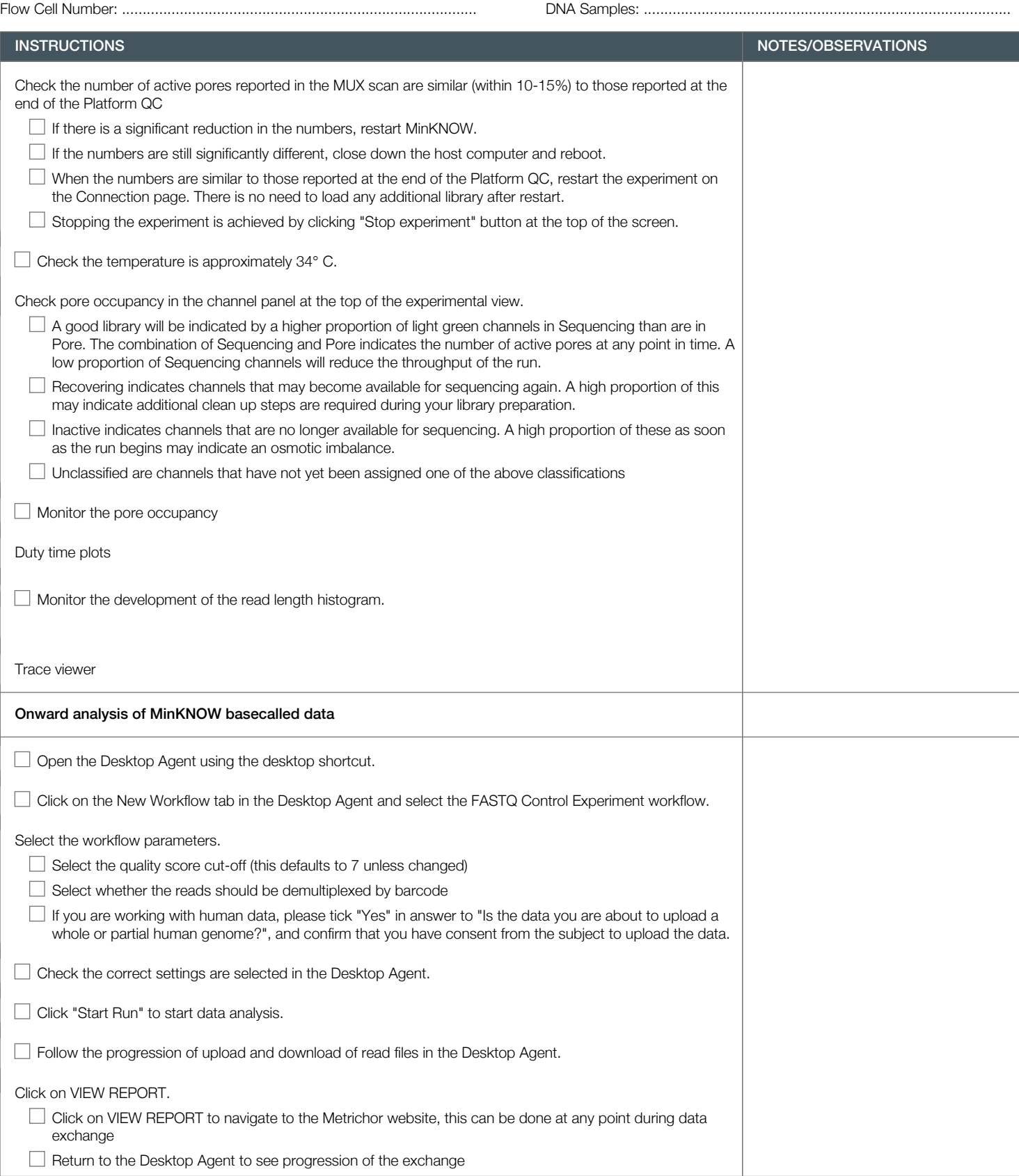

Version: CDE\_9062\_v109\_revA\_23May2018 Last update: 23/05/2018

# Flow Cell Number: ...................................................................................... DNA Samples: .........................................................................................

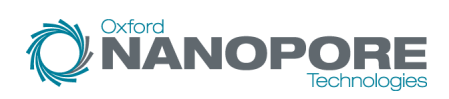

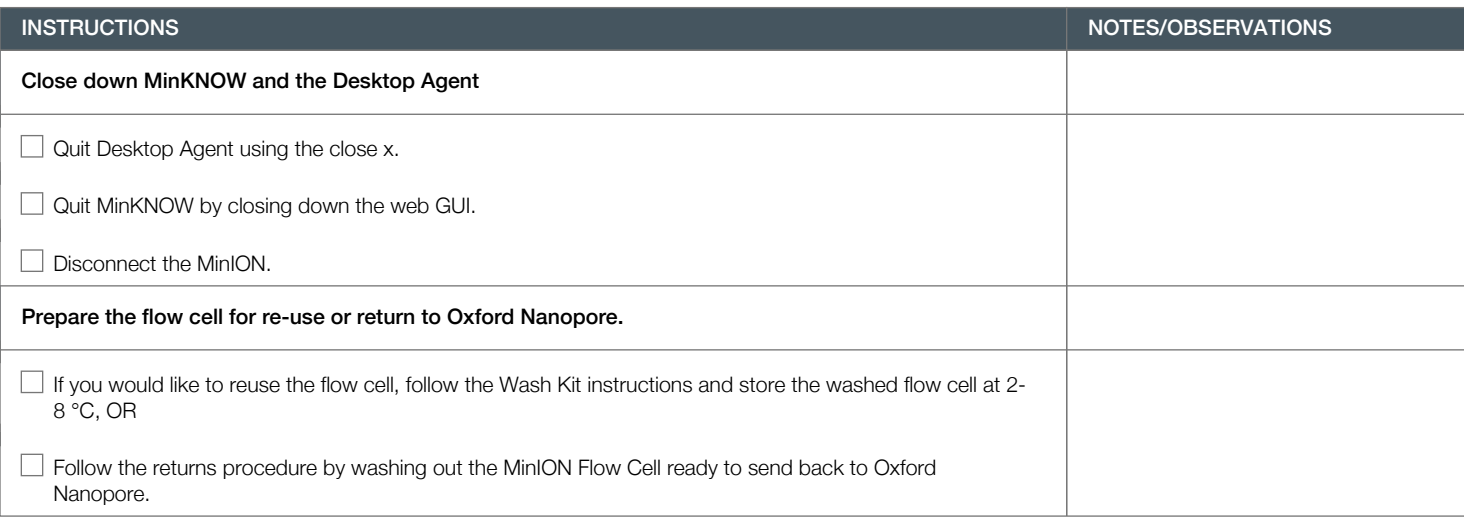